#### GNU/Linux für Einsteiger

### Für wen ist dieser Vortrag?

- Schon von GNU/Linux gehört
- Neugierig
- Unsicher
- Noch nie von GNU/Linux gehört

## Wie ist dieser Vortrag aufgebaut?

- Orientierung geben
- Typische Fragen klären
- FAQ Für Einsteiger
- Vogelperspektive ohne technische Details
- Keine spezifische Distribution vorstellen

# Agenda

- Was ist GNU/Linux?
- Wie ist GNU/Linux entstanden?
- Warum GNU/Linux?
- Wie installiere ich GNU/Linux?
- Wo bekomme ich Hilfe?

# Agenda

- Wie lerne ich mehr über GNU/Linux?
- Wie kann ich mithelfen?
- Was bringt die Zukunft?
- Take Home Messages + Checkliste
- Frage- und Diskussionrunde

#### Was ist Linux?

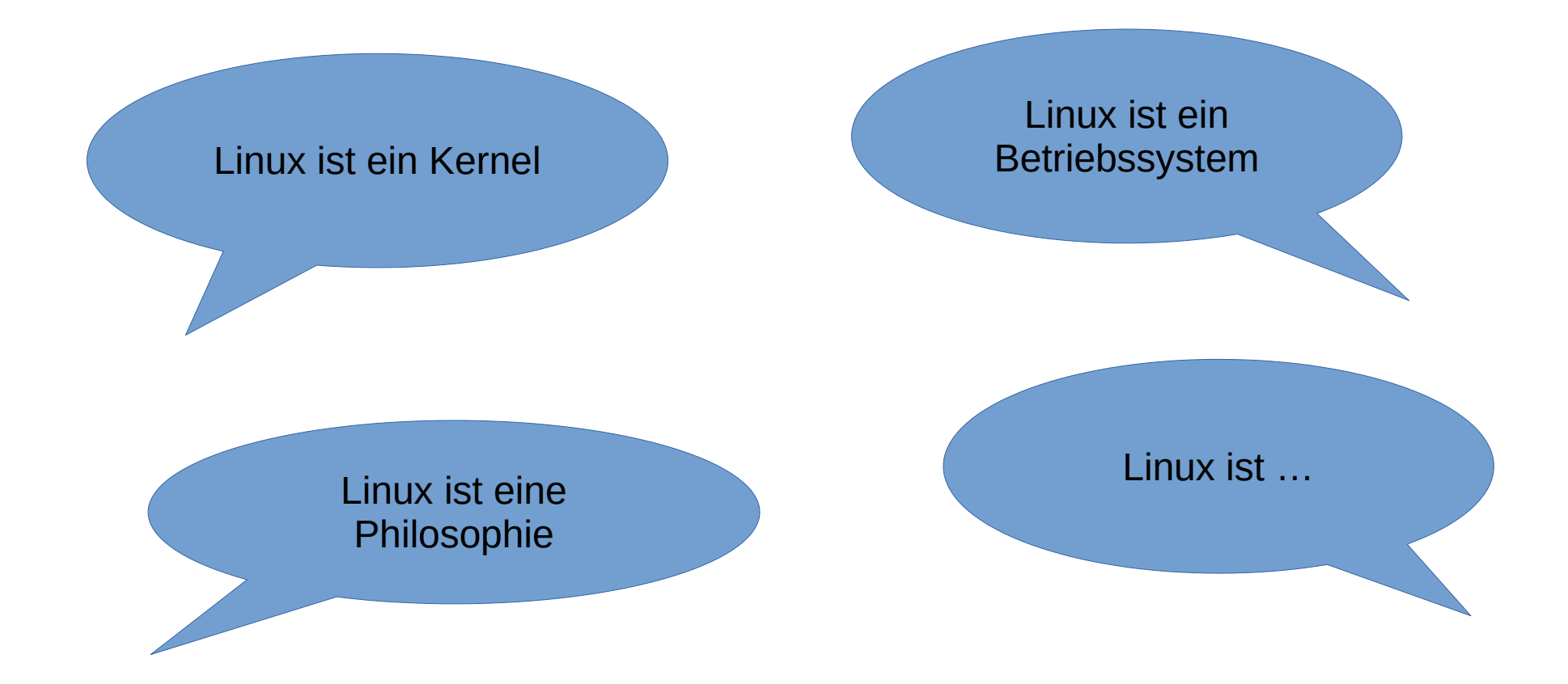

### Was ist GNU/Linux?

- Genau genommen: Linux ist Kern des Betriebssystems
- Gesamtes Betriebssystem: GNU/Linux
- Bedeutung heute: "Linux ist ein schnelles, **freies** Unix-ähnliches Betriebssystem" (Wendzel &

Plötner, Einstieg in Linux)

#### Wie ist GNU/Linux entstanden?

- 
- 
- 
- 
- -

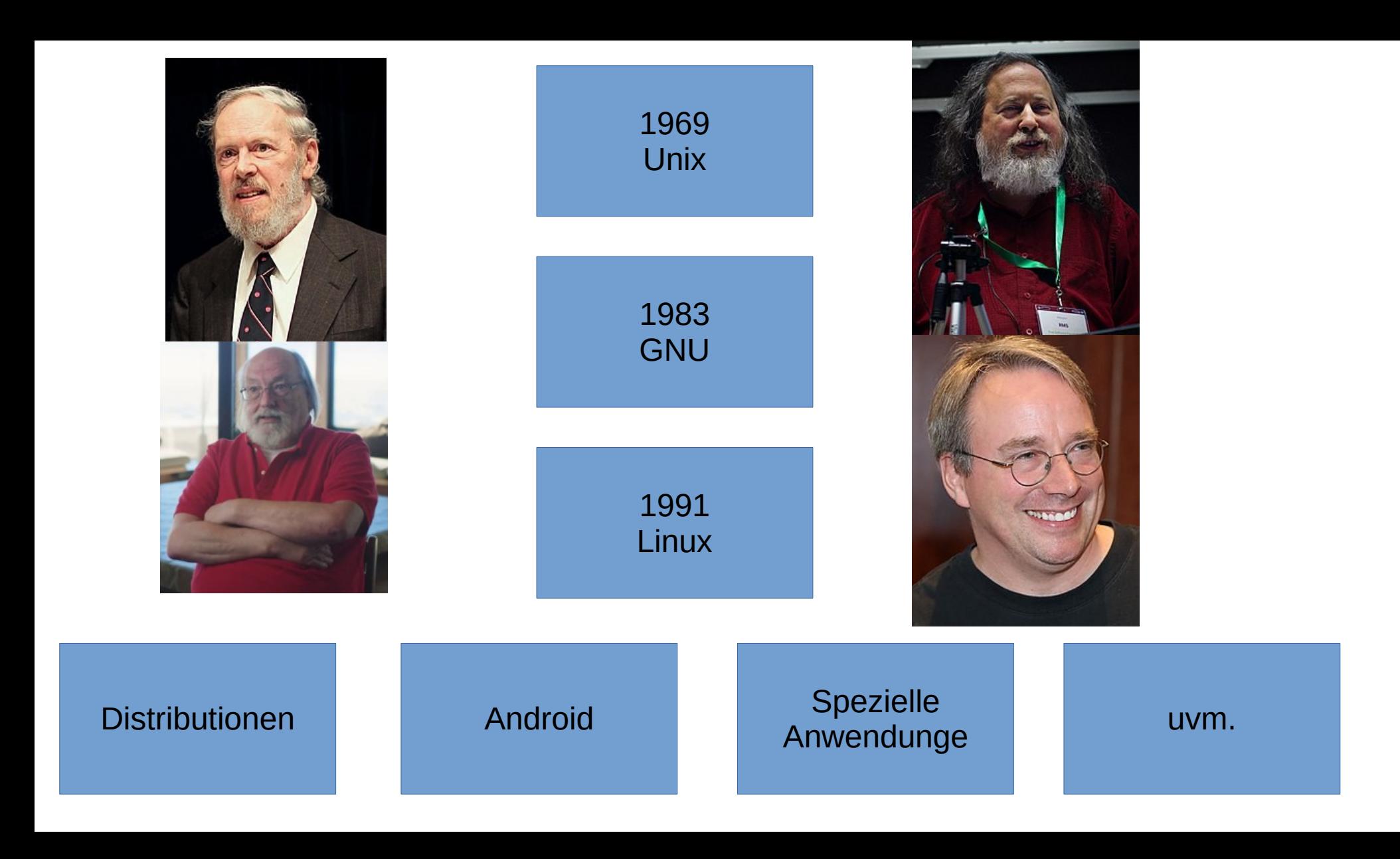

#### Warum GNU/Linux?

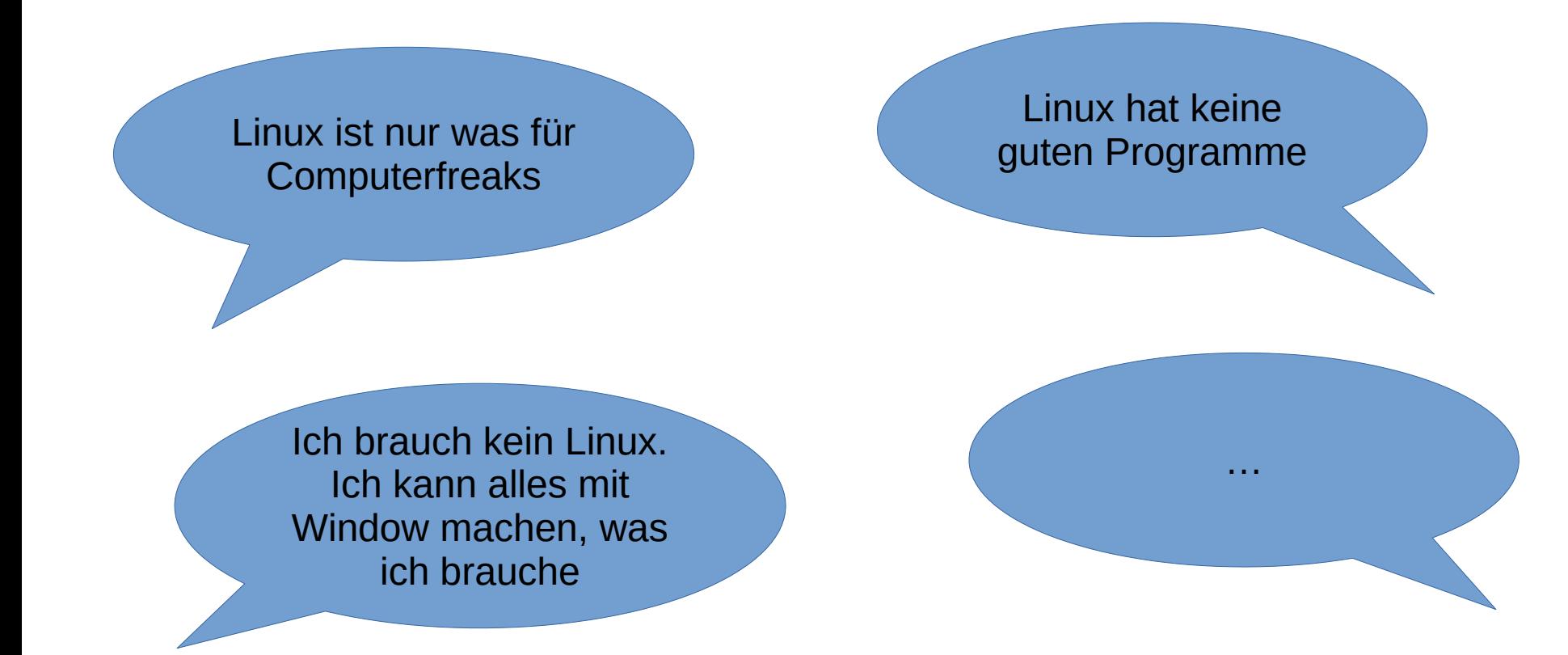

## GNU/Linux ist vielfältig verwendbar

- Server
- Desktop
- Echtzeit-Betriebssysteme
- Sensoren
- Chipkarten
- Raumfahrt

#### GNU/Linux ist sicher

- Quelloffen
- Aktive Entwicklung
- Zentrale Updates
- Authentifizierung

#### GNU/Linux ist freie Software

• The freedom to run the program as you wish, for any purpose (freedom 0)

• The freedom to study how the program works, and change it.

Von https://www.gnu.org/philosophy/free-sw.html#f1

### GNU/Linux ist freie Software

- The freedom to redistribute copies so you can help others (freedom 2)
- The freedom to distribute copies of your modified versions to others (freedom 3). By doing this you can give the whole community a chance to benefit from your changes. Access to the source code is a precondition for this.

Von https://www.gnu.org/philosophy/free-sw.html#f1

### GNU/Linux ist stark personalisierbar

- Dekstop Umgebung
- Automatisierung
- uvm.

## GNU/Linux gibt es für alle Anwendungsbereich

- Distributionen
- Maßgeschneidert für verschiedene Anwendungen
	- Benutzerfreundlichkeit
	- Ressourcenschonung, alte Hardware
	- Sicherheit
	- Stabilität
	- uvm.

### GNU/Linux schont die Umwelt

- Ressourcenschonend
- Laptops können länger benutzt werden
- Vermeidung von Elektroschrott

### GNU/Linux ist Benutzerfreundlich

- Große Fortschritte in der Usability
- Kann auch von Leuten ohne technisches Know-How benutzt werden
- Windows-ähnliche Distributionen, um Umstieg zu erleichtern

### Warum GNU/Linux?

• Mit Linux kann man effizient arbeiten

• Windows macht die einfachen Dinge einfacher, Unix bzw. GNU/Linux macht die schwierigen Dinge möglich

## Linux bietet viele (kostenlose) Programme

- Emacs
- Firefox
- Thunderbird
- Gimp
- VLC/Celluloid
- libreoffice/onlyoffice
- Syncthing/Nextcloud
- Catfish File Search
- Disks
- Steam

## Wie installiere ich GNU/Linux?

- **Installationsmöglichkeiten:**
- Dual Boot
- Virtuelle Maschine
- Live System
- Bare Metal

# Wie installiere ich GNU/Linux?

- Distribution aussuchen (Linux Mint, [L|X]Ubuntu, Zorin OS)
- Herunterladen
- [Integritätscheck]
- Backup
- Bootbares Medium erstellen (etcher, pendrivelinux, etc.)
- Ausprobieren und Installieren

#### Wo bekomme ich Hilfe?

- Community
- Internet: Blogs, Foren, Tutorials, Videos
- Stammtisch

### Wie bilde ich mich weiter?

- Einfach hier bleiben
- Zeitschriften
- Foren
- Tutorials
- VHS-Kurse
- Bücher

### Wie kann ich mithelfen?

- Linux ist ein Gemeinschaftsprojekt
- Keine technischen Fähigkeiten notwendig
- Übersetzen
- Testen
- Feedback geben
- Anwenden und Empfehlen

# Was bringt die Zukunft?

- Immer mehr GNU/Linux User im Desktop Bereich
- GNU/Linux wird für immer mehr Leute attraktiv
- Im Server und Mobilbereich (Android) usw. schon jetzt dominierend
- Schafft es GNU/Linux sich auch bei Desktop Computern durzusetzen?

#### Take Home Messages

- GNU/Linux lohnt sich
- GNU/Linux ist vielfältig
- GNU/Linux macht Spaß
- Probieren Sie es aus!

### Checkliste für Sie

- Probieren Sie GNU/Linux an den aufgebauten Laptops aus
- Bleiben Sie da und lassen Sie sich inspirieren
- Besuchen Sie https://www.linuxquides.de/
- Probieren Sie GNU/Linux auf Ihrem Rechner aus
- Beginnen Sie Ihre GNU/Linux-Reise und haben Sie Spaß dabei!

### Links und Literatur

- <https://www.fsf.org/>
- <https://stallman.org/>
- <https://en.wikipedia.org/wiki/GNU>
- https://en.wikipedia.org/wiki/History of Linux
- [https://uk.pcmag.com/drones/131849/linux-is-now](https://uk.pcmag.com/drones/131849/linux-is-now-on-mars-thanks-to-nasas-perseverance-rover)[on-mars-thanks-to-nasas-perseverance-rover](https://uk.pcmag.com/drones/131849/linux-is-now-on-mars-thanks-to-nasas-perseverance-rover)

# Quellen

- Einstieg in Linux von Steffen Wendzel und Johannes Plötner
- Michael Koffler: Linux Das umfassende Handbuch

### Bildquellen

- [https://www.flickr.com/photos/dpanyikdale/5740](https://www.flickr.com/photos/dpanyikdale/5740011186/) [011186/](https://www.flickr.com/photos/dpanyikdale/5740011186/)
- [https://www.youtube.com/watch?v=g3jOJfrOkn](https://www.youtube.com/watch?v=g3jOJfrOknA)  $\blacktriangle$
- https://en.wikipedia.org/wiki/Richard Stallman
- https://en.wikipedia.org/wiki/Linus Torvalds

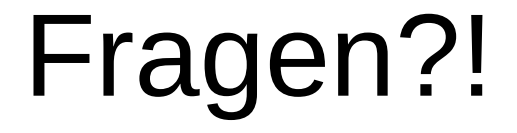

## Frage- und Diskussionsrunde

- Wie sind Sie auf GNU/Linux aufmerksam geworden?
- Warum verwenden Sie GNU/Linux?
- Wie sind sie zu GNU/Linux gekommen?
- Was gefällt Ihnen besonders?
- Welche Erfahrungen haben Sie bereits gemacht?